## **ENJIN**

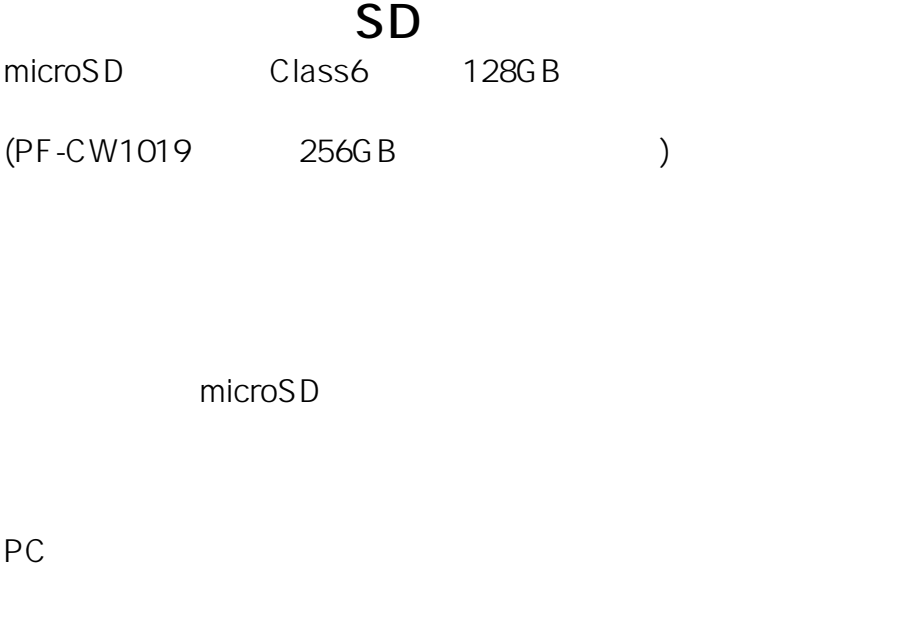

 $SD$ 

 $\therefore$  $\sim$  35

 $-$  / :

**JSS-TOOL** 

## SD microSD ID: #1605

製作者: jss

 $: 2020 - 04 - 1507 = 23$